### - CAS N°1 : APPARTEMENT

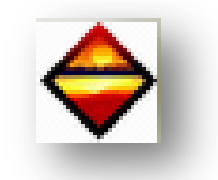

*Objectif : Grâce à ce document, vous allez pouvoir tester, votre logiciel DPE.* Dans le cas d'un appartement, vous devez entrer les informations citées ci-dessous :

> Informations diverses

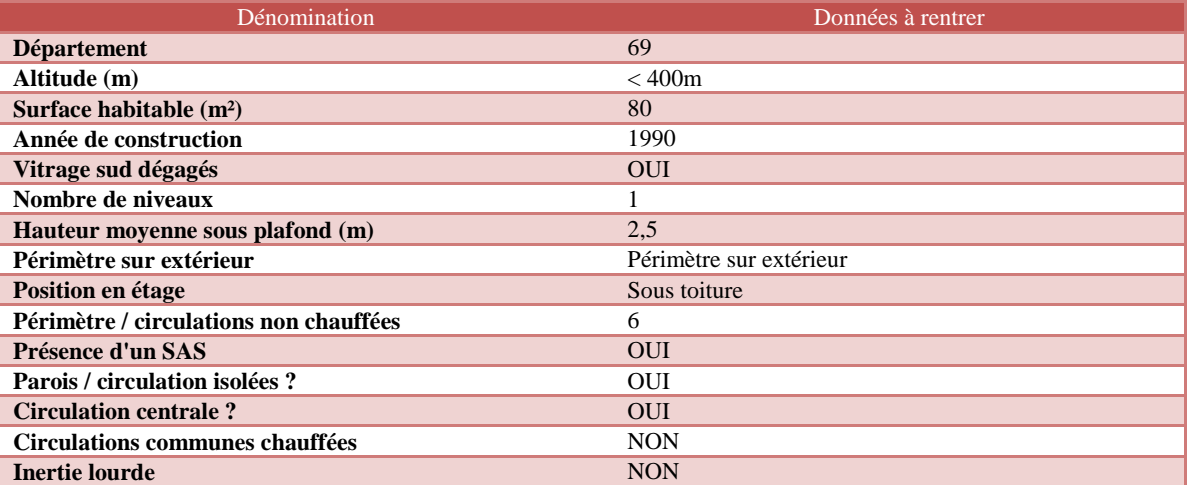

### $\triangleright$  Informations chauffage

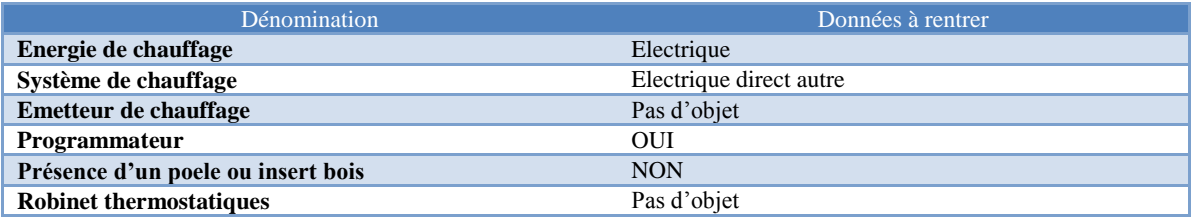

> Informations ventilation

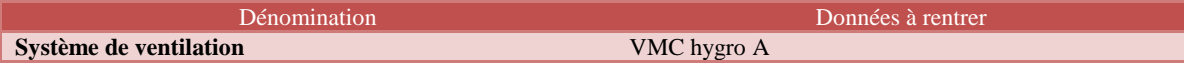

 $\triangleright$  Informations eau chaude sanitaire

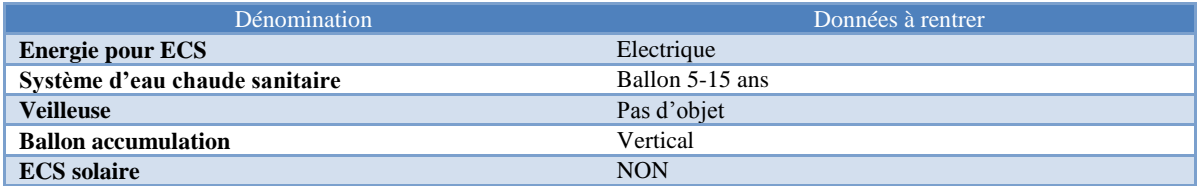

Informations rafraichissement

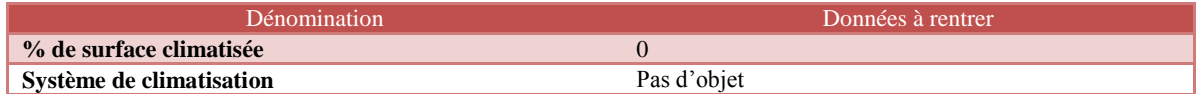

Informations abonnements énergie

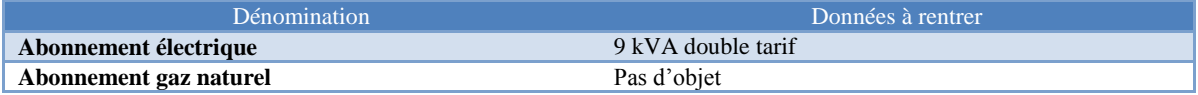

 $\triangleright$  Informations descriptif des murs

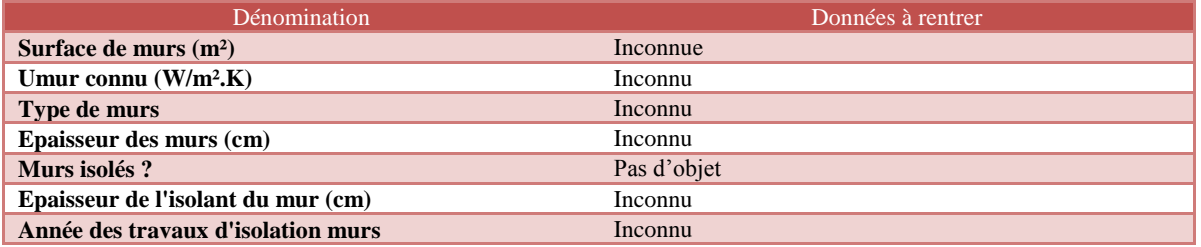

Informations descriptif du plancher bas

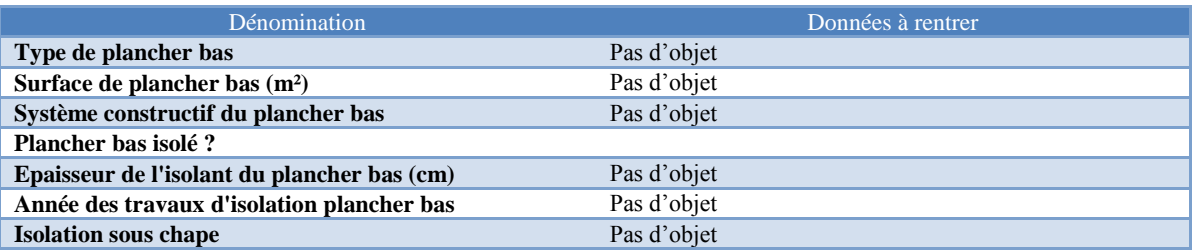

# $\triangleright$  Informations descriptif de la toiture

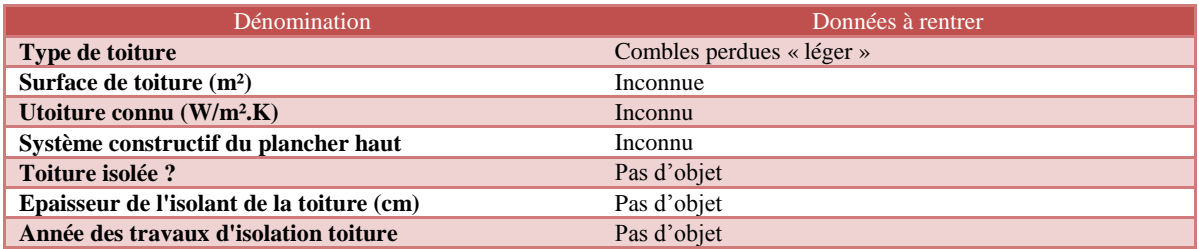

# Informations descriptif des fenêtres

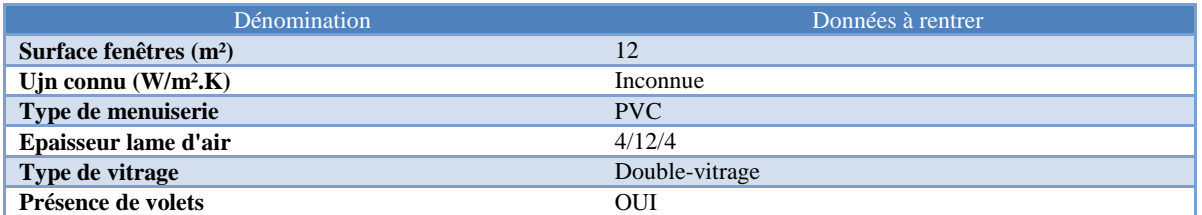

# Informations descriptif des portes

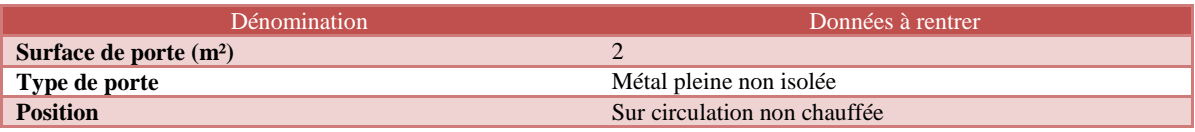

Deux recommandations sont à préconiser :

**REC01** : Remplacement des émetteurs par des panneaux rayonnants

**REC02** : Remplacement du ballon d'ECS par un ballon NFB

Voici les résultats ainsi que les recommandations préconisées suites aux résultats trouvés.

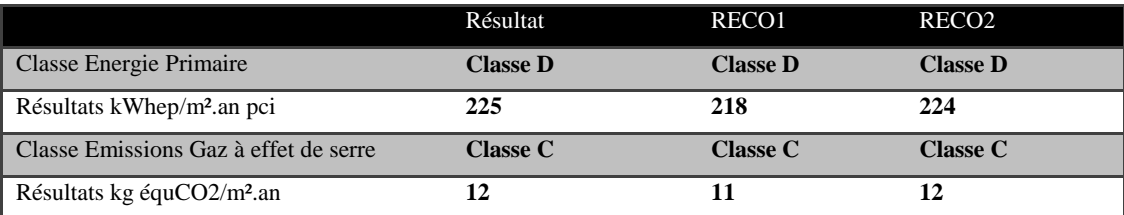